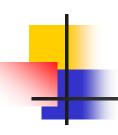

# Introduction to Programming

#### Department of Computer Science and Information Systems

Lecturers: Tingting Han and Steve Maybank sjmaybank@dcs.bbk.ac.uk
Autumn 2019 and Spring 2020

Week 6: Relational Operators and Boolean Variables

# -

#### Revision: Strings

- String literals:
  - "Hello", 'World!'
- Length: len("Hello")
  - # value 5
- Convert a number to a string:
  - str(5)
    # value "5"
  - str(34.2)
    # value "34.2"
- String concatenation: "H"+"W"
  - # value "HW"

#### Revision: Strings Indexing

- How are strings indexed?
  - From left to right, starting from 0
- How are individual characters obtained?
  - using [index], e.g. "Cakes"[1]
  - # value "a"
- How to obtain individual characters using negative indices?
  - "Cakes"[-3]
  - # value "k"
- Valid indices for "Cakes"
  - **-** -5? 5? 0? 2.0?
  - **-** -5, -4, -3, -2, -1, 0, 1, 2, 3, 4

# •

#### Revision: Escape Sequences

- include the character double quote in a string
- e.g. "a\"b" len("a\"b" )=? print("a\"b") ?
- len("a\"b" )= 3, result is a"b
- \n

\"

- new line
- e.g. "\*\n\*", len("\*\n\*")=? print("\*\n\*") ?
- len("\*\n\*")=3 result is \*
- \\
  - include the character backslash in a string
  - e.g. "a\\b" len("a\\b")=? print("a\\b") ?
  - $len("a\b") = 3$ , result is a\b

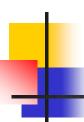

## Revision: Format Specifiers

- %5d, e.g. print("%5d" % 56)
  - # three spaces then 56
  - %5d place an integer right justified in a field of 5 characters
- %8.2f, e.g. print("%8.2f" % -586.189)
  - # one space then -586.19
  - %8.2f place a floating point number with two digits after the decimal point right justified in a field of 8 characters. The decimal point and the – sign, if present, each count as characters
- %-9s, e.g. print("%-9s" % "Hello")
  - # Hello then four spaces
  - %-9s place a string left justified in a field of 9 characters

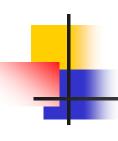

| Python | Math<br>Notation | Description |
|--------|------------------|-------------|
|        |                  |             |
|        |                  |             |
|        |                  |             |
|        |                  |             |
|        |                  |             |
|        |                  |             |

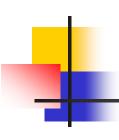

| Python | Math     | Description           |
|--------|----------|-----------------------|
|        | Notation |                       |
| >      | >        | Greater than          |
| >=     | <u> </u> | Greater than or equal |

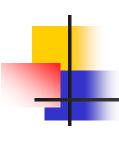

| Python | Math        | Description           |
|--------|-------------|-----------------------|
|        | Notation    |                       |
| >      | >           | Greater than          |
| >=     | <u>&gt;</u> | Greater than or equal |
| <      | <           | Less than             |
| <=     | <u> </u>    | Less than or equal    |

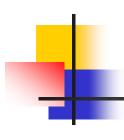

| Python | Math     | Description           |
|--------|----------|-----------------------|
|        | Notation |                       |
| >      | >        | Greater than          |
| >=     | <u> </u> | Greater than or equal |
| <      | <        | Less than             |
| <=     | <u> </u> | Less than or equal    |
| ==     | =        | Equal                 |
| !=     | <b>#</b> | Not equal             |

The result of the comparing two values using relational operators: True or False

### **Examples of Relational Operators**

- True
- **3=<4** 
  - Error, use <=, not =<</p>
- **3>4** 
  - False
- **4<4** 
  - False
- **4<=4** 
  - True

- True
- 3!=5-1
  - True
- **3=6/2** 
  - Syntax error, use == to test for equality
- **3**==6/2
  - True
- **1.**0/3.0 == 0.333333333
  - False, the values are close, but not exactly equal
- **"10" > 5** 
  - Error
  - A string cannot be compared with a number

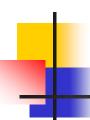

#### Relational Operators and Strings

```
name1 = "John"
name2 = "John"
name3 = "Smith"
```

```
name1 == name2
# True
```

name1 == name3

```
# False
```

name1 != name3

# True

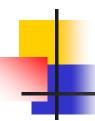

# Ordering of Single Characters

- All uppercase letters come before lowercase letters
- Numbers come before letters
- The space character comes before all printable characters
- Empty string comes before all non-empty characters
- Example

Use ord() function to check the value of a character. E.g., ord("A") is 65, ord(" ") is 32.

# ASCII Chart

| Dec | Hex | Name              | Char | Ctrl-char | Dec | Hex | Char  | Dec | Hex | Char | Dec | Hex | Char |
|-----|-----|-------------------|------|-----------|-----|-----|-------|-----|-----|------|-----|-----|------|
| 0   | 0   | Null              | NUL  | CTRL-@    | 32  | 20  | Space | 64  | 40  | 0    | 96  | 60  |      |
| 1   | 1   | Start of heading  | SOH  | CTRL-A    | 33  | 21  | 1     | 65  | 41  | A    | 97  | 61  | a    |
| 2   | 2   | Start of text     | STX  | CTRL-B    | 34  | 22  | **    | 66  | 42  | В    | 98  | 62  | b    |
| 3   | 3   | End of text       | ETX  | CTRL-C    | 35  | 23  | #     | 67  | 43  | C    | 99  | 63  | C    |
| 4   | 4   | End of xmit       | EOT  | CTRL-D    | 36  | 24  | \$    | 68  | 44  | D    | 100 | 64  | d    |
| 5   | 5   | Enquiry           | ENQ  | CTRL-E    | 37  | 25  | %     | 69  | 45  | ε    | 101 | 65  | е    |
| 6   | 6   | Acknowledge       | ACK  | CTRL-F    | 38  | 26  | 8.    | 70  | 46  | F    | 102 | 66  | f    |
| 7   | 7   | Bell              | BEL  | CTRL-G    | 39  | 27  |       | 71  | 47  | G    | 103 | 67  | g    |
| 8   | 8   | Backspace         | BS   | CTRL-H    | 40  | 28  | (     | 72  | 48  | н    | 104 | 68  | h    |
| 9   | 9   | Horizontal tab    | HT   | CTRL-I    | 41  | 29  | )     | 73  | 49  | 1    | 105 | 69  | 1    |
| 10  | 0A  | Line feed         | LF   | CTRL-J    | 42  | 2A  |       | 74  | 4A  | 1    | 106 | 6A  | j    |
| 11  | OB  | Vertical tab      | VT   | CTRL-K    | 43  | 28  | +     | 75  | 48  | K    | 107 | 68  | k    |
| 12  | OC. | Form feed         | FF   | CTRL-L    | 44  | 2C  | CX.   | 76  | 4C  | L    | 108 | 6C  | 1    |
| 13  | OD  | Carriage feed     | CR   | CTRL-M    | 45  | 20  | S .   | 77  | 4D  | M    | 109 | 60  | m    |
| 14  | Œ   | Shift out         | so   | CTRL-N    | 46  | 2E  | 29    | 78  | 4E  | N    | 110 | 6E  | n    |
| 15  | OF  | Shift in          | SI   | CTRL-O    | 47  | 2F  | 1     | 79  | 4F  | 0    | 111 | 6F  | 0    |
| 16  | 10  | Data line escape  | DLE  | CTRL-P    | 48  | 30  | 0     | 80  | 50  | p    | 112 | 70  | p    |
| 17  | 11  | Device control 1  | DC1  | CTRL-Q    | 49  | 31  | 1     | 81  | 51  | Q    | 113 | 71  | q    |
| 18  | 12  | Device control 2  | DC2  | CTRL-R    | 50  | 32  | 2     | 82  | 52  | R    | 114 | 72  | r    |
| 19  | 13  | Device control 3  | DC3  | CTRL-S    | 51  | 33  | 3     | 83  | 53  | S    | 115 | 73  | s    |
| 20  | 14  | Device control 4  | DC4  | CTRL-T    | 52  | 34  | 4     | 84  | 54  | T    | 116 | 74  | t    |
| 21  | 15  | Neg acknowledge   | NAK  | CTRL-U    | 53  | 35  | 5     | 85  | 55  | U    | 117 | 75  | u    |
| 22  | 16  | Synchronous idle  | SYN  | CTRL-V    | 54  | 36  | 6     | 86  | 56  | V    | 118 | 76  | ٧    |
| 23  | 17  | End of xmit block | ETB  | CTRL-W    | 55  | 37  | 7     | 87  | 57  | W    | 119 | 77  | W    |
| 24  | 18  | Cancel            | CAN  | CTRL-X    | 56  | 38  | 8     | 88  | 58  | x    | 120 | 78  | ×    |
| 25  | 19  | End of medium     | EM   | CTRL-Y    | 57  | 39  | 9     | 89  | 59  | Y    | 121 | 79  | y    |
| 26  | 14  | Substitute        | SUB  | CTRL-Z    | 58  | ЗА  | 1     | 90  | 54  | Z    | 122 | 7A  | z    |
| 27  | 18  | Escape            | ESC  | CTRL-[    | 59  | 38  | 1     | 91  | 58  | [    | 123 | 7B  | 1    |
| 28  | 1C  | File separator    | FS   | CTRL-\    | 60  | 3C  | <     | 92  | 5C  | 1    | 124 | 7C  | Ĩ    |
| 29  | 10  | Group separator   | GS   | CTRL-]    | 61  | 3D  | -     | 93  | SD  | í    | 125 | 7D  | }    |
| 30  | 1E  | Record separator  | RS   | CTRL-^    | 62  | 3E  | >     | 94  | 5E  | ^    | 126 | 7E  | ~    |
| 31  | 1F  | Unit separator    | US   | CTRL-     | 63  | 3F  | ?     | 95  | 5F  |      | 127 | 7F  | DEL  |

# Extended ASCII Chart

| Dec | Hex | Char        | Dec | Hex | Char | Dec | Hex | Char     | Dec | Hex | Char        |
|-----|-----|-------------|-----|-----|------|-----|-----|----------|-----|-----|-------------|
| 128 | 80  | Ç           | 160 | A0  | á    | 192 | C0  | L        | 224 | E0  | ά           |
| 129 | 81  | ü           | 161 | A1  | í    | 193 | C1  | _        | 225 | E1  | ß           |
| 130 | 82  | é           | 162 | A2  | ó    | 194 | C2  | T        | 226 | E2  | Γ           |
| 131 | 83  | â           | 163 | A3  | Ú    | 195 | C3  | Ţ        | 227 | E3  | П           |
| 132 | 84  | ā           | 164 | A4  | ń    | 196 | C4  | -        | 228 | E4  | Σ           |
| 133 | 85  | à           | 165 | A5  | Ñ    | 197 | C5  | +        | 229 | E5  |             |
| 134 | 86  | å           | 166 | A6  |      | 198 | C6  | +        | 230 | E6  | σ<br>μ      |
| 135 | 87  |             | 167 | A7  | •    | 199 | C7  | F        | 231 | E7  | 1           |
| 136 | 88  | ç<br>ê      | 168 | A8  | 6    | 200 | C8  | E.       | 232 | E8  | Φ           |
| 137 | 89  | ě           | 169 | A9  | -    | 201 | C9  | F        | 233 | E9  | Θ           |
| 138 | 8A  | è           | 170 | AA  | 7    | 202 | CA  | 1        | 234 | EA  | Ω           |
| 139 | 8B  | 1           | 171 | AB  | 1/2  | 203 | CB  | ₩.       | 235 | EB  | ð           |
| 140 | 8C  | î           | 172 | AC  | 1/4  | 204 | CC  | ¥<br>=   | 236 | EC  | 60          |
| 141 | 8D  | 1           | 173 | AD  | 1    | 205 | CD  | =        | 237 | ED  | φ           |
| 142 | 8E  | A           | 174 | AE  | •    | 206 | CE  | ¥        | 238 | EE  | 3           |
| 143 | 8F  | Å<br>Å<br>É | 175 | AF  | >    | 207 | CF  | <u> </u> | 239 | EF  | n           |
| 144 | 90  | Ė           | 176 | B0  | *    | 208 | 00  | 1        | 240 | F0  |             |
| 145 | 91  | 38          | 177 | B1  |      | 209 | D1  | ₹        | 241 | F1  | ±           |
| 146 | 92  | Æ           | 178 | B2  | #    | 210 | D2  |          | 242 | F2  | ≡<br>±<br>≥ |
| 147 | 93  | 6           | 179 | B3  | Ĩ    | 211 | D3  | Ĭ        | 243 | F3  | ≤           |
| 148 | 94  | ő           | 180 | B4  | 4    | 212 | D4  | Ö        | 244 | F4  | 1           |
| 149 | 95  | ò           | 181 | B5  | 4    | 213 | D5  | F        | 245 | F5  | 1           |
| 150 | 96  | û           | 182 | B6  | 4    | 214 | D6  |          | 246 | F6  | +           |
| 151 | 97  | ù           | 183 | B7  | 1    | 215 | D7  | Į.       | 247 | F7  | Art.        |
| 152 | 98  | 9           | 184 | B8  | 3    | 216 | D8  | +        | 248 | F8  | 86          |
| 153 | 99  | 9<br>0<br>0 | 185 | B9  |      | 217 | D9  | j        | 249 | F9  | 100         |
| 154 | 9A  | Ū           | 186 | BA  | 1    | 218 | DA  | г        | 250 | FA  | 34.3        |
| 155 | 9B  | ¢           | 187 | 88  |      | 219 | DB  | ì        | 251 | FB  | 4           |
| 156 | 9C  | £           | 188 | BC  | 3    | 220 | DC  |          | 252 | FC  | •           |
| 157 | 9D  | ¥           | 189 | BD  | a .  | 221 | DD  | ī        | 253 | FD  | 2           |
| 158 | 9E  | Pts         | 190 | BE  | 4    | 222 | DE  | Ĩ        | 254 | FE  |             |
| 159 | 9F  | 1           | 191 | BF  | ,    | 223 | DF  | •        | 255 | FF  | _           |

https://www.commfront.com/pages/ascii-chart

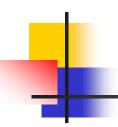

#### Lexicographic Ordering of Strings

- Python's relational operators compare strings in lexicographic order.
  - Lexicographic order: similar to the way in a dictionary
  - string1 < string2, if string1 comes before string2 in a dict.</p>
    - "Hammer"<"Hello"</p>
  - string1 == string2, if string1 are string2 are identical
- How does Python compare strings?
  - E.g. "catch" and "cart"?
  - "coal" and "coat"?
  - "tone" and "ton"?

#### Summary of Lexicographic Ordering

Given strings s1, s2, find the longest string s such that

$$s1 = s + u1$$

$$s2 = s + u2$$

s is the longest common string between s1 and s2

• if 
$$u1[0] < u2[0]$$
 then  $s1 < s2$ 

• if 
$$u1[0] > u2[0]$$
 then  $s1 > s2$ 

|           | s1      | s2      | u1    | u2   | compare   | order    |
|-----------|---------|---------|-------|------|-----------|----------|
| Example 1 | "catch" | "cart"  | "tch" | "rt" | "t" > "r" | s1 > s2  |
| Example 2 | "coal"  | "coats" | " "   | "ts" | "l" < "t" | s1 < s2  |
| Example 3 | "tone"  | "ton"   | "e"   | 1111 | "e" > ""  | s1 > s2  |
| Example 4 | "pit"   | "pith"  | 1111  | "h"  | "" < "h"  | s1 < s2  |
| Example 5 | "pitch" | "pitch" | 1111  | 1111 | "" == ""  | s1 == s2 |

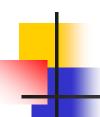

#### **Boolean Variables**

 Variables of type bool have the value True or the value False, e.g.

```
failed = False
passed = True
```

- True and False are special values, not numbers or strings.
- True and False are reserved words
  - What about true and false?

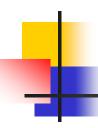

### **Boolean Operators**

- A Boolean operator takes one or more Boolean values as input and produces a Boolean value as output.
- Example: and

<u>input</u>: two Boolean values <u>True</u>, <u>True</u>

output: True

and yields True if both inputs are True

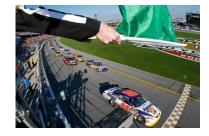

- Wave the flag when the road is clear and the cars are ready
  - flag = True and True
  - The Boolean variable flag has the value True

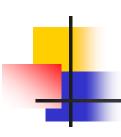

#### **Truth Tables**

| Α     | В     | A and B |
|-------|-------|---------|
| True  | True  | True    |
| True  | False | False   |
| False | True  | False   |
| False | False | False   |

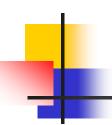

### **Boolean Operators**

- A Boolean operator takes one or more Boolean values as input and produces a Boolean value as output.
- Example: or

input: two Boolean values True, False

output: True

or yields True if at least one input is True

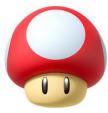

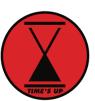

- Fail the game if bumping into a poisonous mushroom or time is up
  - fail = True or False
  - The Boolean variable fail has the value True

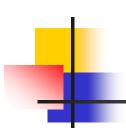

#### **Truth Tables**

| Α     | В     | A and B |
|-------|-------|---------|
| True  | True  | True    |
| True  | False | False   |
| False | True  | False   |
| False | False | False   |

| Α     | В     | A or B |
|-------|-------|--------|
| True  | True  | True   |
| True  | False | True   |
| False | True  | True   |
| False | False | False  |

# **Boolean Operators**

- A Boolean operator takes one or more Boolean values as input and produces a Boolean value as output.
- Example: not

input: ONE Boolean value False

output: True

or yields True if the input is False

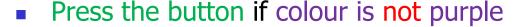

- press = not isPurple
- The Boolean variable press has the value False if isPurple is True

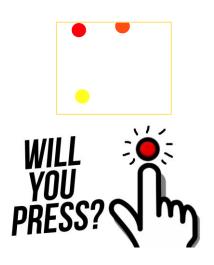

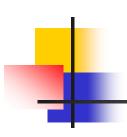

#### **Truth Tables**

| Α     | В     | A and B |
|-------|-------|---------|
| True  | True  | True    |
| True  | False | False   |
| False | True  | False   |
| False | False | False   |

| Α     | В     | A or B |
|-------|-------|--------|
| True  | True  | True   |
| True  | False | True   |
| False | True  | True   |
| False | False | False  |

| Α     | not A |
|-------|-------|
| True  | False |
| False | True  |

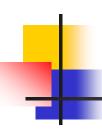

#### **Boolean Operator Examples**

- 0 < 200 and 200 < 100
  - False
- 0 < 200 or 200 < 100
  - True
- 0 < 200 or 100 < 200
  - True
- x=-7

#### 0>x or x<100 and x>50

- (0>x or x<100) and x>50 is False
- 0>x or (x<100 and x>50) is True
- The and operator has a higher precedence than the or operator
- So 0>x or x<100 and x>50 is True

# 1

#### **Boolean Operator Examples**

- 0 < 200 and 200 < 100
  - False
- 0 < 200 or 200 < 100
  - True
- 0 < 200 or 100 < 200
  - True
- x=-7

0>x or x<100 and x>50

- (0>x or x<100) and x>50 is False
- 0>x or (x<100 and x>50) is True
- The and operator has a higher precedence than the or operator
- So 0>x or x<100 and x>50 is True

- not (0 < 200)
  - False
- not (0 < 200) or (100 < 200)
  - not  $((0 < 200) \circ r (100 < 200))$  is False
  - (not (0 < 200)) or (100 < 200) is True
  - The not operator has a higher precedence than the and/or operator
- frozen == True
  - frozen
  - There is no need to compare a Boolean variable with True

frozen == False

- not frozen
- It is clearer to use not than to compare with False

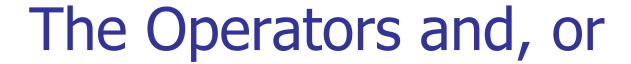

- Avoid confusing the operators and, or
- E.g. x in the range 0 to 100 inclusive  $0 \le x$  and  $x \le 100$
- E.g. x outside the range 0 to 100 inclusive x < 0 or x > 100

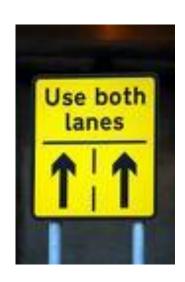

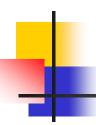

# Chaining Relational Operators

The expression

is equivalent in Python to

value 
$$>= 0$$
 and value  $<= 100$ 

The expression

is equivalent to

$$a < x$$
 and  $x > b$ 

Example:

$$x = 9$$

• 
$$3 < x > 8$$

• 
$$8 < x > 3$$

• 
$$3 < x > 9$$

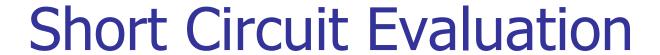

- Logical expressions x and y and x or y are evaluated left to right.
- Evaluation stops when the value of the expression is known.
- Examples:

```
True or Anything
```

# True

False and Anything

# False

#### **Short Circuit Evaluation**

- Another example:
  - fun() is a user-defined function
    - It will print "Yes" in the shell and return True
  - What will the following statements do in the shell?
    - True and fun()
      - Print "Yes", True
    - False and fun()
      - No print, False
    - True or fun()
      - No print, True
    - False or fun()
      - Print "Yes", True
- Yet another example:
  - quantity > 0 and price/quantity < 10</p>
    - # False if quantity == 0

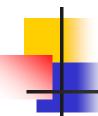

# De Morgan's Law

Motivation example

Charge a higher shipping rate if the destination is not within the continental United States

- Not US
- part of the US, but not continental: Alaska and Hawaii

```
if not (country == "USA" and state != "AK" and state != "HI") :
    shippingCharge = 20.00
```

When not is applied on the outermost level of the condition, it becomes harder to understand what it means.

# De Morgan's Law

- It tells us how to negate and and or conditions
- Version 1

```
not (A and B) is the same as (not A) or (not B)
```

Version 2

```
not (A or B) is the same as (not A) and (not B)
```

To prove Version 2 from Version 1, write

```
not (A or B)
= not (not not A or not not B) #not not = identity
= not not (not A and not B) # apply Version 1
= not A and not B #not not = identity
```

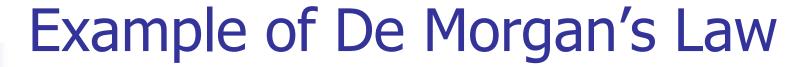

- Charge a higher shipping rate if the destination is not within the continental United States
  - part of the US, but not continental: Alaska and Hawaii
- if not (country == "USA" and state != "AK" and state != "HI") :
   shippingCharge = 20.00
- if(country != "USA" or state == "AK" or state == "HI") :
   shippingCharge = 20.00

Usually it is a good idea to push negations to the innermost level

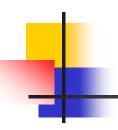

### PFE Review Question R3.20

- Of the following pairs of strings, which comes first in lexicographic order?
  - > "Tom", "Jerry"
  - < "Tom", "Tomato"
  - "church", "Churchill"
  - "car manufacturer", "carburettor"
  - < "36", "A1"
  - < "36", "a1"

PFE R3.20 33

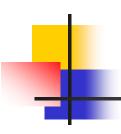

### Examples

- Let x, y, z be variables with integer values. Construct a Boolean expression that is True if and only if exactly one of x, y, z is equal to zero.
- Construct a Boolean expression with the following truth table, using one or more of the operators and, or, not.

| Α     | В     | Expression |
|-------|-------|------------|
| True  | True  | False      |
| True  | False | True       |
| False | True  | True       |
| False | False | False      |

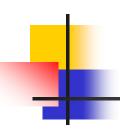

#### Examples

 Let x, y, z be variables with integer values. Construct a Boolean expression that is True if and only if exactly one of x, y, z is equal to zero.

or 
$$(x!=0 \text{ and } y!=0 \text{ and } z==0)$$

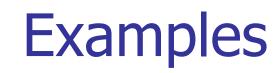

 Construct a Boolean expression with the following truth table, using one or more of the operators and, or, not.

| Α     | В     | Expression |
|-------|-------|------------|
| True  | True  | False      |
| True  | False | True       |
| False | True  | True       |
| False | False | False      |

exclusive or

- (A and not B) or (not A and B)
- (A or B) and not (A and B)
- (A or B) and (not A or not B)

# 4

# Saturday Sessions

- One-to-one session
  - Help with your Python questions
- Every Saturday
  - Until 28<sup>th</sup> March
- 20-min time slots
  - **15:00, 15:20, 15:40, 16:00, 16:20, 16:40, 17:00, 17:20, 17:40**
- Venue: MAL 151
- Tutor: Donal
- Free, but you need to book first

# How to Book

- By email
  - Put "Booking Out Of Hours Session" in the title
  - State which week you want
- First come first served
  - You may state which slot you prefer, but not always available
- Book at least one working day in advance
  - The latest a booking can be made will be on the Thursday of that week
- Which email account?
  - fd@dcs.bbk.ac.uk